## Package 'fastmaRching'

March 20, 2018

<span id="page-0-0"></span>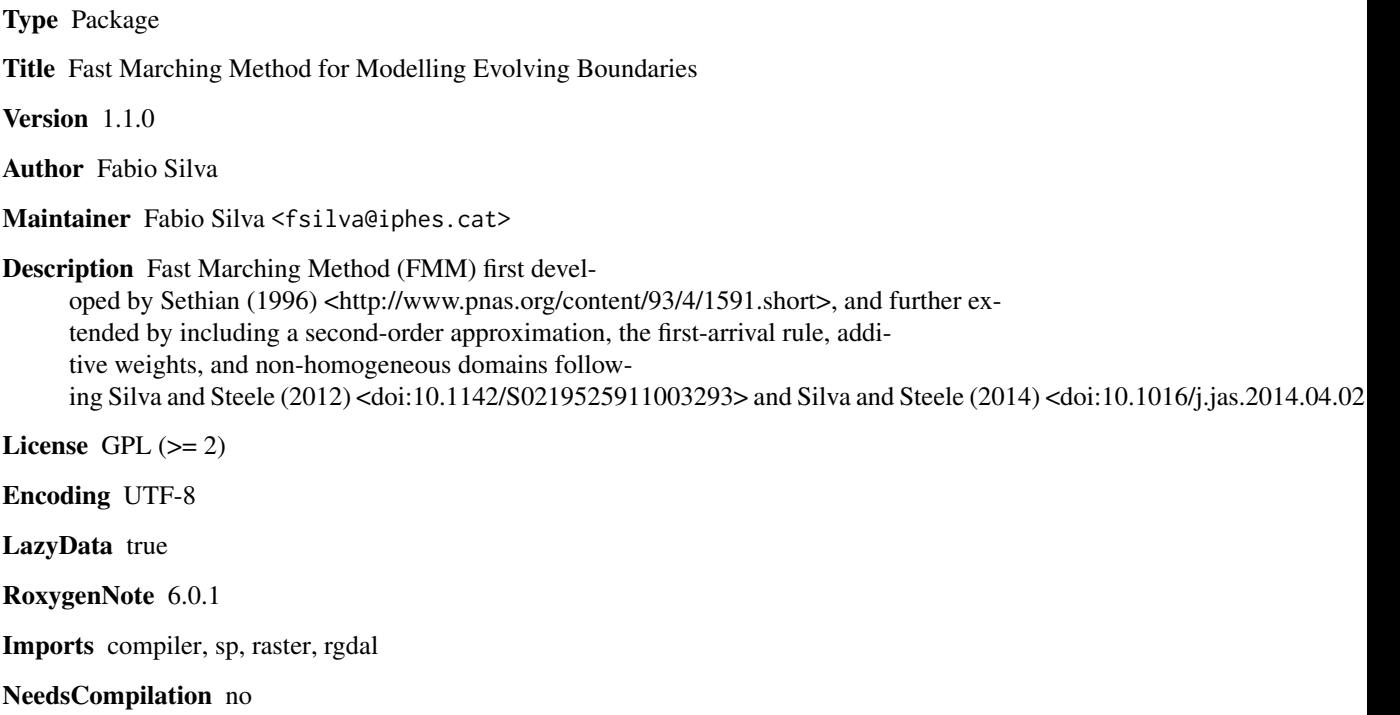

Repository CRAN

Date/Publication 2018-03-20 15:05:30 UTC

### R topics documented:

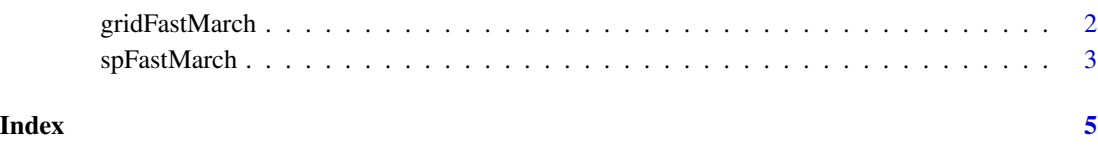

<span id="page-1-0"></span>

#### Description

This function runs the Modified Fast Marching Method of Silva and Steele (2012,2014) on a gridded domain.

#### Usage

gridFastMarch(domain, seeds, spatial.res = 1)

#### Arguments

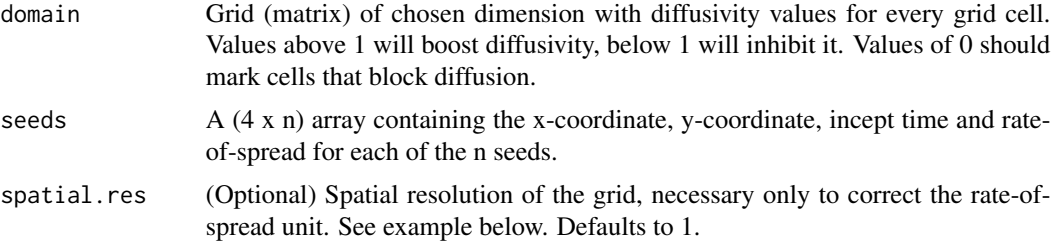

#### References

Sethian, J.A. (1996), A fast marching level set method for monotonically advancing fronts, *Proc. Natl. Acad. Sci.* 93 (4), 1591-1595.

Silva, F. and Steele, J. (2012), Modeling Boundaries Between Converging Fronts in Prehistory, *Advances in Complex Systems*, 15(1-2), 1150005, <doi:10.1142/S0219525911003293>

Silva, F. and Steele, J. (2014), New methods for reconstructing geographical effects on dispersal rates and routes from large-scale radiocarbon databases, *Journal of Archaeological Science* 52, 609-620, <doi:10.1016/j.jas.2014.04.021>

#### Examples

```
# Single process
grid <- matrix(1,10,10)
seed \leq c(5, 5, 0, 1)fm <- gridFastMarch(grid, seed)
image(fm$arrival.time)
```

```
# Two processes with same incept time
seeds <- cbind(c(7,7,0,1),c(2,2,0,1))fm2 <- gridFastMarch(grid, seeds)
par(mfrow=c(1,3))
image(fm2$process, main='process')
image(fm2$arrival.time, main='arrival time')
image(fm2$cost.distance, main='distance')
```
#### <span id="page-2-0"></span>spFastMarch 3

```
# Same as before but changing spatial.res parameter
fm3 <- gridFastMarch(grid, seeds, spatial.res=10)
# Same as before but with a barrier in middle
grid[5,2:9] < -0fm4 <- gridFastMarch(grid, seeds, spatial.res=10)
par(mfrow=c(1,3))
image(fm4$process, main='process')
image(fm4$arrival.time, main='arrival time')
image(fm4$cost.distance, main='distance')
# Same as before but with different incept times and speeds
seeds <- cbind(c(7,7,0,1),c(2,2,1,0.5))
fm5 <- gridFastMarch(grid, seeds, spatial.res=10)
par(mfrow=c(1,3))
image(fm5$process, main='process')
image(fm5$arrival.time, main='arrival time')
image(fm5$cost.distance, main='distance')
```
spFastMarch *Runs the spatial version of the Modified Fast Marching Method*

#### Description

This function runs the Modified Fast Marching Method of Silva and Steele (2012,2014) from *sp* and *raster* objects and outputs results in the same formats, makin it more convenient for (geo)spatial analyses and simulation.

#### Usage

spFastMarch(domain, seeds, spatial.res)

#### Arguments

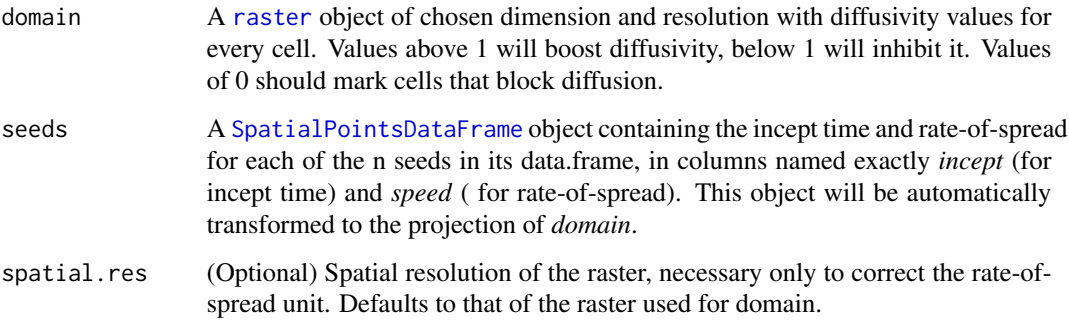

#### References

Sethian, J.A. (1996), A fast marching level set method for monotonically advancing fronts, *Proc. Natl. Acad. Sci.* 93 (4), 1591-1595, doi:

Silva, F. and Steele, J. (2012), Modeling Boundaries Between Converging Fronts in Prehistory, *Advances in Complex Systems*, 15(1-2), 1150005, doi: 10.1142/S0219525911003293

Silva, F. and Steele, J. (2014), New methods for reconstructing geographical effects on dispersal rates and routes from large-scale radiocarbon databases, *Journal of Archaeological Science* 52, 609-620, doi: 10.1016/j.jas.2014.04.021

#### Examples

```
library(raster); library(sp); library(rgdal)
domain <- raster(system.file("external/test.grd", package="raster")) # sample raster
domain <- domain > 0 # flattening elevation data
coords <- cbind(c(179000,181200), c(330000, 333000)) # coordinates for seeds
seed.df <- data.frame(incept=c(0,10), speed=c(.1,.1)) # incept time and speed for each seed
seeds <- SpatialPointsDataFrame(coords, seed.df, proj4string=crs(domain))
```

```
fm <- spFastMarch(domain, seeds)
par(mfrow=c(1,3))
plot(fm$process, main='process')
plot(fm$arrival.time, main='arrival time')
plot(fm$cost.distance, main='distance')
```
# <span id="page-4-0"></span>Index

gridFastMarch, [2](#page-1-0)

raster, *[3](#page-2-0)*

SpatialPointsDataFrame, *[3](#page-2-0)* spFastMarch, [3](#page-2-0)